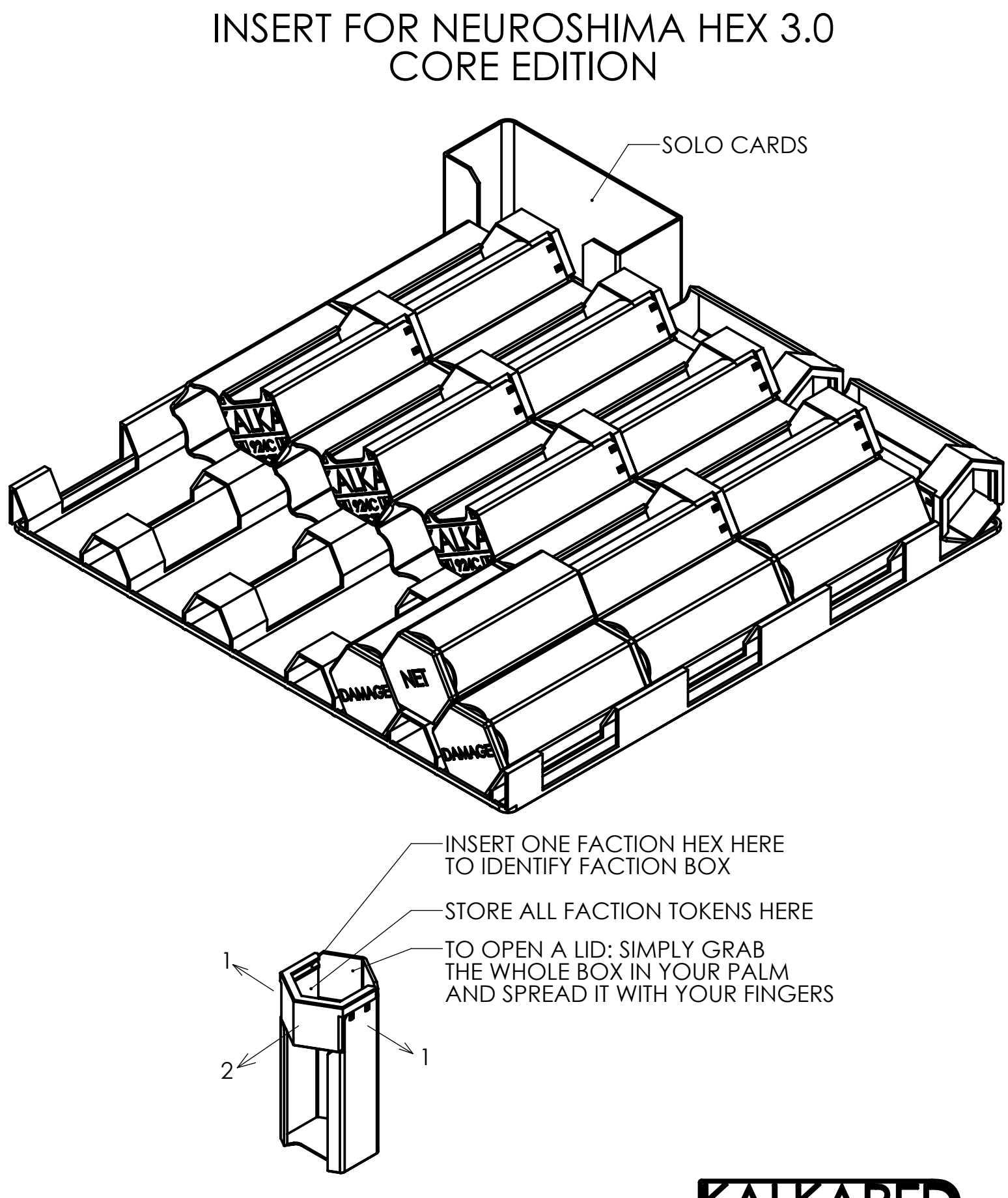

Appendix 1 - ENG - 06.04.2023 v1

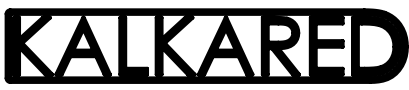

## INSERT FOR NEUROSHIMA HEX 3.0 MOLOCH EDITION

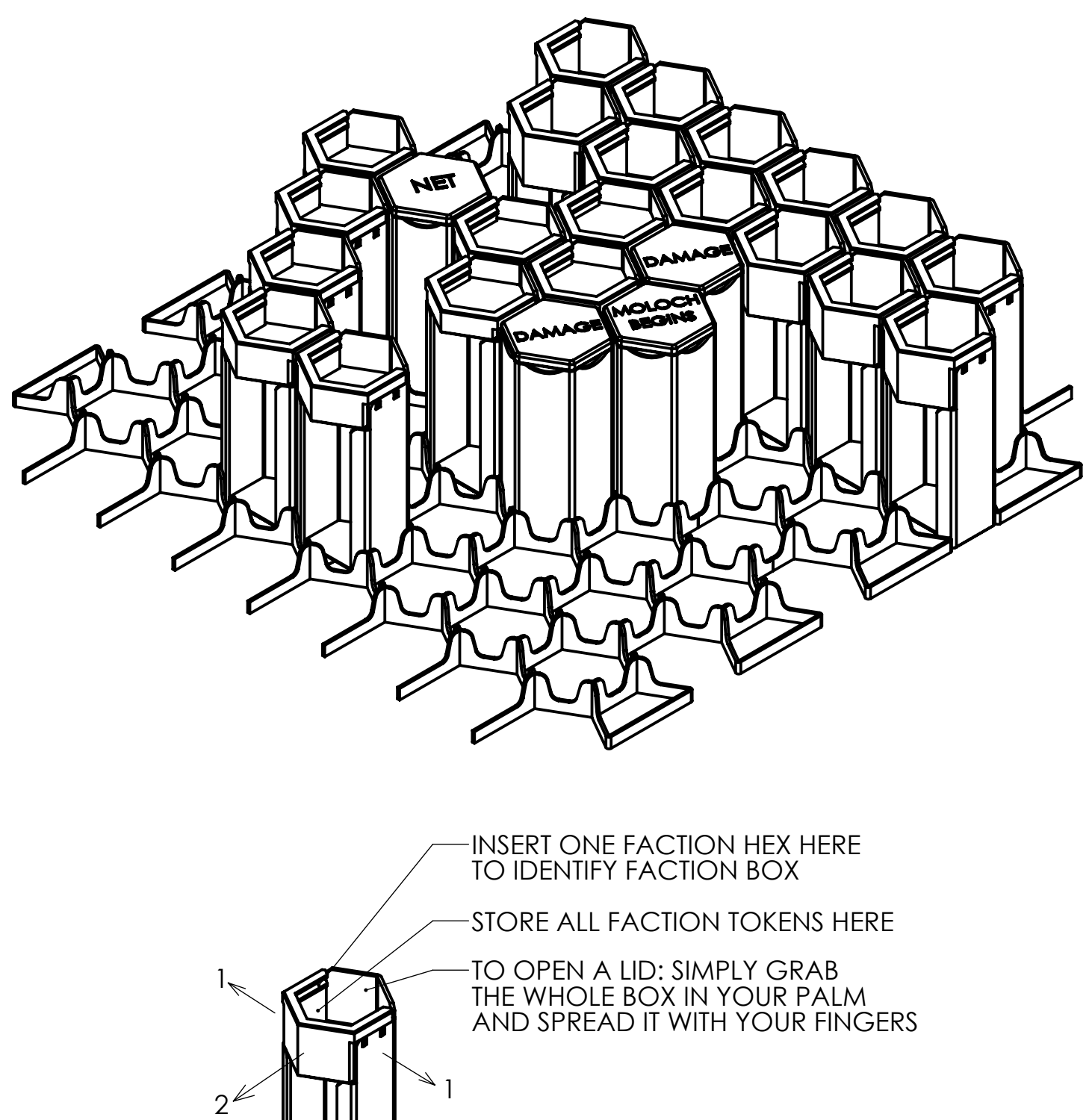

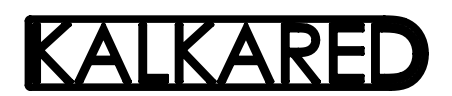

Appendix 1 - ENG - 06.04.2023 v1